### EDAF30 – Programmering i C++

## 4. Standard-containers. Strömmar och filer

## Sven Gestegård Robertz Datavetenskap, LTH

2017

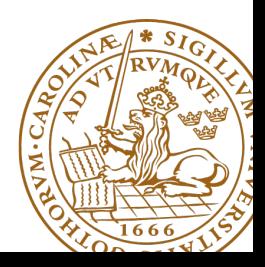

# Innehåll

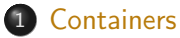

### [Sekvenser](#page-4-0)

- [Iteratorer](#page-8-0)
- [Avbildningar och mängder](#page-12-0)

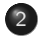

### 2 [Strömmar och filer](#page-16-0)

- **•** [Ström-klasser](#page-17-0)
- **o** [Filer](#page-29-0)

Referenser till relaterade avsnitt i Lippman Sekvenser 3.3, 9.1, 9.2, 9.3.1 – 9.3.3 Iteratorer 3.4, 9.2.1 Associativa containers 11.1–11.3.2 Strömmar och filer Kapitel 8 Formatterad I/O 17.5.1 Oformatterad I/O 17.5.2

## <span id="page-3-0"></span>Containerklasser – Klassificering

### Sekvenser (homogena)

- ▶ vector<T>
- $\blacktriangleright$  deque<T>
- $\blacktriangleright$  list<T>

### Associativa containers (finns även unordered)

- $\blacktriangleright$  map<K, V>, multimap<K, V>
- ▶ set<T>, multiset<T>

### Heterogena sekvenser (inte "containers")

- $\blacktriangleright$  tuple<T1, T2,  $\ldots$ >
- $\blacktriangleright$  pair<T1,T2>

### <span id="page-4-0"></span>Operationer i klassen vector

```
v.clear(), v.size(), v.empty()
v . push_back () , v . pop_back ()
v. front(), v. back(), v. at(i), v[i]v.assign(), v.insert(), v.emplace()
v . resize () , v . reserve ()
```
### Ytterligare operationer i klassen deque

```
d.push_front(), d.pop_front()
```
Konstruktor och assign finns i tre varianter:

 $\triangleright$  fill: n stycken element med samma värde

**void** assign (size\_type n, const value\_type& val);

 $\blacksquare$  initializer list

**void** assign ( initializer\_list < value\_type > il );

 $\triangleright$  range: kopierar objekten i intervallet  $(first, last)$  (d v s från first till last, exkl last )

> **template** <**class** InputIterator > void assign (InputIterator first, InputIterator last);

```
vector<int> v:
int a []{0 ,1 ,2 ,3 ,4 ,5 ,6 ,7 ,8 ,9};
v. assign(3,1);
print_seq ( v );
v . assign ({11 ,13 ,15 ,17});
print\_seq(v);
v \cdot \text{assign}(a, a+5);
print\_seq(v);
std:: deque<int> d;
d.assign(v.begin(), v.end());
print\_seq(d);
                       length = 3: [1][1][1]length = 4: [11][13][15][17]length = 5: [0][1][2][3][4]
                       length = 5: [0][1][2][3][4]
Exempel på iteratorer
```
push lägger till ett element, storleken ökar pop tar bort ett element, storleken minskar

#### \*\_back opererar på slutet, finns i båda

```
void push_back ( const value_type & val ); // copy
void pop_back ();
```
#### bara i deque: \*\_front

```
void push_front (const value_type& val); //copy
void pop_front ();
```
## <span id="page-8-0"></span>**Iteratorer**

#### Iterator

"Pekarliknande" variabel som används för att genomlöpa en struktur (datasamling)

#### Exempel

```
vector <double> v(4):
vector < double >:: iterator it ;
for (it=v.begin(); it != v.end(); ++it)
    * it = 0:
for (auto it=v.begin(); it != v.end(); ++it) // med auto (C++11)
    * it = 0;
for (double &e : v) // Ekvivalent i C++11
    e = 0:
```
### Iteratorer

Funktioner som returnerar iteratorer och som finns i alla  $containerklasser + klassen string$ 

- begin() ger en iterator som pekar på det första elementet end() ger en iterator som pekar på ett tänkt element efter det sista elementet
- rbegin() ger en reverserad iterator som pekar på det sista elementet rend() ger en reverserad iterator som pekar på ett tänkt element före det första elementet

samt:

cbegin () rcbegin () cend () rcend ()

Operationer på en sekvens med iteratorer som parametrar (iteratorintervallet [i,j) betecknar intervallet från och med i till och med positionen före j)

```
sekv < typ > s(i,j); konstruktor, s initeras med [i,j)
s.assign(i,j); s = elementen i intervallet [i, j). . .
s.insert(p,e); sätter in värdet e i positionen (iterator) p
s.insert(p,n,e); sätter in n stycken e i positionen p
s.insert(p,i,j); sätter in elementen i [i,j] i pos. p
s. erase(p); tar bort elementet i position p från s
s.erase(p,p2); tar bort elementen i [p,p2) från s
```

```
int a[] \{1, 2, 3, 4\};
vector<int> v;
v \cdot \text{assign}(a, a+4);print\_seq(v);
v.insert(v.begin()+2, 3, 9);
print\_seq(v);
v. erase(v. begin() + 5);print_seq ( v );
v. erase(v. begin(), v. begin() + 2);print\_seq(v);
                      length = 4: [1][2][3][4]length = 7: [1][2][9][9][9][3][4]
                      length = 6: [1][2][9][9][9][4]
                      length = 4: [9][9][9][4]
```
# <span id="page-12-0"></span>Avbildningar och mängder

### Associativa containers

- $\blacktriangleright$  Tabeller med söknycklar t.ex. telefonlista med 2 kolumner (namn, telnr) där namnet utgör söknyckel
- $\blacktriangleright$  Implementering i form av standardklasser

map<Nyckel,Värde> Varje nyckel förekommer precis en gång multimap<Nyckel,Värde> En nyckel kan förekomma mer än en gång set<Nyckel> Varje nyckel förekommer precis en gång multiset<Nyckel> En nyckel kan förekomma mer än en gång

set är i princip en map utan värden.

## Avbildningar och mängder <set>: std::set

```
void test_set ()
{
    std :: set <int > ints {1 ,3 ,7};
    ints . insert (5);
    for ( auto x : ints ) {
          cout \lt\lt x \lt\lt " ";
    }
    cout << endl ;
    auto has_one = ints . find (1);
    if(has\_one := ints.end())cout \lt\lt "one is in the set \n";
    } else {
         cout \lt\lt "one is not in the set \n";
    }
}
    1 3 5 7
    one is in the set
                               Eller
                                    if( ints . count (1))
```
## Avbildningar och mängder

<map>: std::map

```
map < string , int > msi ;
msi.insert(make_pair("Kalle", 1));
msi.emplace ("Lisa", 2);
msi [' Kim" ]= 5:
for (auto & a: msi) {
    cout << a. first << " : " << a. second << end:
}
cout \lt\lt "Lisa --> " \lt\lt msi.at ("Lisa") \lt\lt endl:
cout << "Hasse --> " << msi["Hasse"] << endl;
auto nisse = msi . find ( " Nisse " );
if(nisse != msi.end()) { }cout << " Nisse : " << nisse - > second << endl ;
} else {
    cout \lt\lt "Nisse not found\n":
}
Kalle : 1
Kim : 5Lisa : 2
Lisa \rightarrow 2
Hasse \leftarrow > 0
Nisse not found
```
## Avbildningar och mängder

#### En std::set är i princip en std::map utan värden

#### Operationer på std::map

insert, emplace, [], at, find, count, erase , clear , size , empty , lower\_bound, upper\_bound, equal\_range

#### Operationer på std::set

insert, find, count, erase, clear, size, empty, lower\_bound , upper\_bound , equal\_range

## <span id="page-16-0"></span>Strömmar och filer

### Innehåll

- $\blacktriangleright$  Klassen ios
- $\blacktriangleright$  Läsning av strömmar
- $\blacktriangleright$  Utskrift av strömmar
- **EX Koppling av filer till strömmar**
- $\blacktriangleright$  Direktaccess

## <span id="page-17-0"></span>Klassen ios

- $\triangleright$  Ström (stream) = Följd av tecken (bytes)
- <sup>I</sup> Grundläggande klass för strömmar: ios

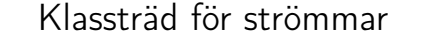

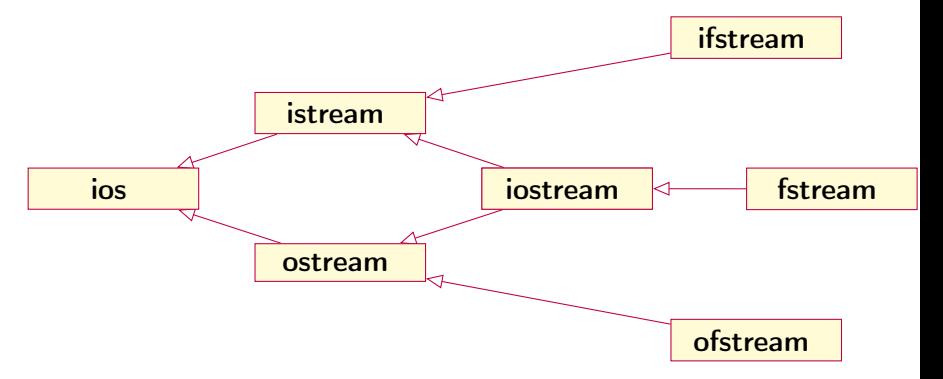

- ► Fördefinierade strömmar deklarerade i <iostream> cin, cout, cerr, och clog
- ► Klasser deklarerade i inkluderingsfilen: <fstream>: ifstream, ofstream, fstream

Strömmar från klassen istream eller från subklass till denna

- ▶ Oformaterad inmatning: Läser data från strömmen utan att konvertera till annat format
	- Görs via medlemsfunktioner
- ► Formaterad inmatning: Data från strömmen görs om till annat format (enligt typen på variablen som ska tilldelas) – Görs med operatorn >>

Manipulatorer vid inmatning:

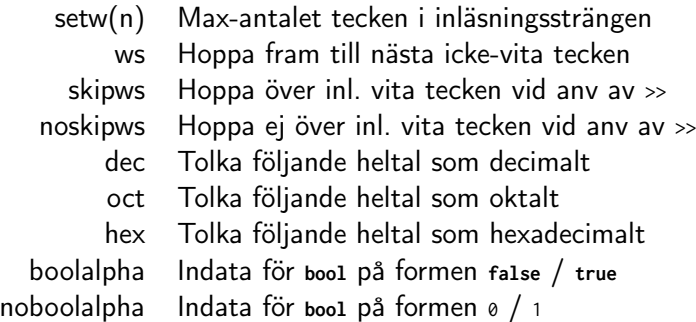

## Formaterad inmatning

### Formaterad inmatning med >> och manipulatorer

```
# include < iomanip >
```

```
int i, j, k;
cout "Ange tre heltal: "
cin >> oct >> i >> hex >> j >> k;
cout \langle \langle i \rangle i \langle i \rangle " \langle i \rangle i \langle i \rangle " \langle i \rangle i \langle i \rangle i \langle i// In- och utmatning
Ange tre heltal :
12 34 56
10 52 56
```
#### Oformaterad inmatning med medlemsfunktioner

- 
- 
- - - -
			- -
				- -
- **int** get() Läser in och returnerar nästa tecken
- get(**char**& c) Läser in tecken till c
- getline(**char**\* s, n, t) Läser n tecken till s med t som radseparator
	- get(**char**\* s, n, t) Som getline men sep. t läses ej
		- read(**char**\* s, n) Läser in n st tecken till s
			- gcount() Anger antalet tecken vid senaste inläsn.
			- ignore(n, t) Hoppar över max n st tecken eller till första t
				- peek() Returnerar nästa tecken (som förblir oläst)
				- putback(c) Lägger tillbaka c i strömmen
					- unget() Lägger tillbaka senast lästa tecken

### Flaggor definierade i ios, vilka beskriver en ströms tillstånd:

- failbit Senaste operationen misslyckades
- eofbit Ett filslut påträffades vid senaste operationen
- badbit Ett allvarligare fel av intern art har inträffat

Medlemsfunktioner i klassen ios:

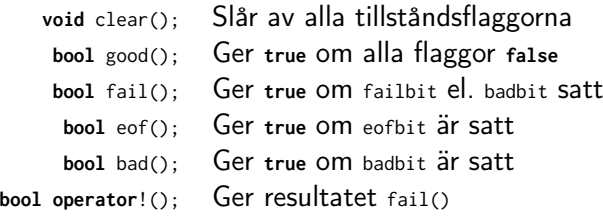

cast av en stream s till **bool** ger !s.fail()

OBS! istream::eof() sätts när man har försökt läsa EOF.

- <sup>I</sup> När eof sätts tilldelar inte get(**char**& c) ut-parametern <sup>c</sup>
- $\triangleright$  men int get() returnerar EOF  $(== -1)$

## Utskrift till strömmar

### Formaterad utmatning med <<

cout << uppercase << " hej svejs " << endl ;

```
ger utskriften
```
hej svejs

```
cout << scientific << 123456789.0 << endl ;
cout << uppercase << scientific << 123456789.0 << endl ;
```
ger utskriften

```
1.234568 e +08
```
1.234568 E +08

## Utskrift till strömmar

## Manipulatorer vid utmatning:

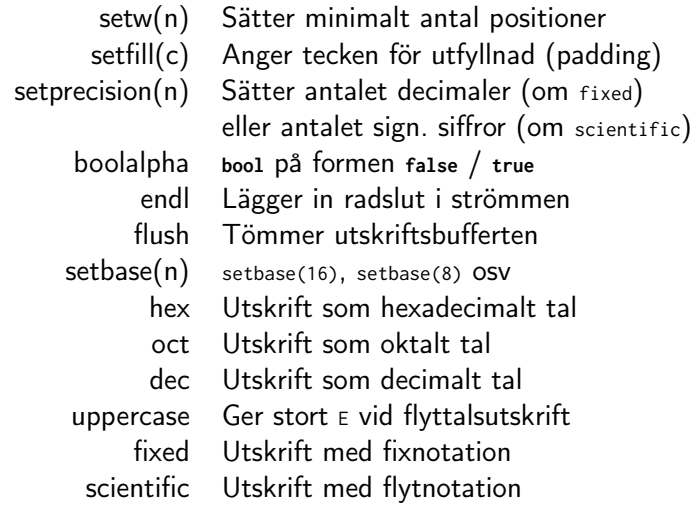

### Oformaterad utmatning med medlemsfunktioner

put(**char** c) Skriv ut tecknet c till strömmen write(**const char**\* s, streamsize n) Skriv ut n tecken från s flush() Töm utskriftsbufferten

### <span id="page-29-0"></span>Öppnande av fil för läsning

```
ifstream infil("infilen.txt");
```

```
// Alt.
ifstream infil ;
infil.open("infilen.txt");
```
### Öppnande av fil för skrivning

```
ofstream utfil("utfilen.txt");
// Alt.
```

```
ofstream utfil ;
utfil . open ( " utfilen . txt " );
```
### Stängning av fil

```
infil . close ();
```

```
utfil . close ();
```
Ofta behövs inte close användas eftersom destruktorerna för ifstream och ofstream automatiskt anropas då den associerade strömmen destrueras

### Kopiering av fil

```
# include < iostream >
# include < fstream >
using namespace std ;
main (int argc, char* argv[]) {
        if (\arg c != 3) {
                 cout << "Syntax: " << argv[0]
                      << " from_file to_file " << endl ;
        }
        char c ;
        ifstream f1(argv[1], ios::binary);//Binärfil
        ofstream f2(argv[2], ios::binary);
        while (f1.get(c)){
                 f2.put(c):
         }
}
```
### Filflaggor i klassen ios

- in Filen skall existera och vara läsbar.
- out Om filen existerar skall den skrivas över. Om filen inte finns skall en ny skrivbar fil skapas.
- app Om filen existerar skall skrivning läggas till i slutet. Om filen inte finns skall en ny skrivbar fil skapas.
- trunc Om filen redan finns skall den skrivas över
- ate Efter öppning flyttas filpekaren till slutet av filen
- binary Filen skall hanteras som en binärfil

### Kombination av flaggor med **operator**| (bitvis eller)

ofstream filen ("fil.dat", ios:: trunc|ios:: binary);

### <stringstream> : strängar som strömmar

```
std:: stringstream ss;
ss << "Hello, string!\n";
std::count \leq ss.str();ss.str("Brave new string");
while ( ss ) {
    std:: string s;
    ss \gg s:
    std::count \leq s \leq std::end1;
}
Hello, string!
Brave
new
string
                       Hämta/ändra innehållet i strängen med
                          ▶ string stringstream::str() const;
                          ▶ void stringstream::str (const string& s):
```
Tips: Använd stringstream för att enkelt experimentera med strömmar, eller skriva tester utan konsoll-I/O.